### Johann-Wolfgang-Goethe Universität Frankfurt

Fachbereich Physik Institut für Kernphysik

### Exklusive Produktion von <sup>ω</sup>−Mesonen in pp-Stößen mit dem HADES-Experiment

# **Bachelorarbeit**

17.08.2009 Vorgelegt von: Timo Scheib geb. am: 03.01.1986 Studiengang: Physik

# **Zusammenfassung**

In dieser Arbeit wurden im Rahmen des HADES-Experimentes von 2007 Proton-Proton-Stöße bei einer kinetischen Energie von  $T_{kin} = 3.5 GeV$  der Reaktion pp  $\rightarrow$  pp $\omega$  simuliert. Insbesondere wurde mittels einer Pluto-Simulation untersucht, welche Auswirkungen die Berücksichtigung möglicher Verteilungsfunktionen für  $cos(\theta^{\omega})$  und  $cos(\theta^{pp})$ , die neben 2 weiteren Parametern als voneinander unabhängige Observablen zur Beschreibung der Reaktion gewählt wurden, auf die Anzahl der simulierten Ereignisse N<sup>sim</sup> innerhalb der Detektorakzeptanz des HADES haben könnte. Hierbei stammt die gewählte Winkelverteilung für die <sup>ω</sup>-Produktion aus Messungen des nicht mehr existierenden DISTO-Spektrometers, das Proton-Proton-Stöße bei einer leicht geringeren Energie von *Tkin* = 2.85*GeV* durchgeführt hatte, während die Verteilung für die Proton-Proton-Paar-Ausrichtung auf einer Annahme basiert und vorläufig gewählt wurde. Unter Verwendung eines weiteren Modells, das den 3-Teilchen-Zerfall  $\omega \to \pi^+\pi^-\pi^0$  beschreibt, wurde ein theoretisches Modell von Lutz et al. [1] in die Simulation implementiert, dessen Auswirkung auf  $N^{sim}$  es ebenfalls zu untersuchen galt. Dieses erlaubt eine Reduzierung der Anzahl der Freiheitsgrade des Systems von 12 auf 4, was eine Akzeptanzkorrektur der Reaktion  $pp \rightarrow pp\omega$  ermöglicht.

Die Ergebnisse zeigten eine starke Abhängigkeit der Anzahl der simulierten Teilchen von der Proton-Proton-Ausrichtung, die zu einer Reduzierung der Ereignisanzahl von etwa 15% führt. Dies hat zur Folge, dass eine Bestimmung der Verteilungsfunktion für diese Observable absolut notwendig ist. Die Auswirkungen der <sup>ω</sup>-Winkelverteilung beträgt etwa 4 − 9%. Ein Vergleich der Simulationsergebnisse mit und ohne Modell führte zu dem Ergebnis, dass eine geringe Änderung der *N sim* von 1 <sup>−</sup> 2% zu Gunsten des Zerfallsmodells vorliegt. Eine Berücksichtigung in Simulationen, die der Untersuchung des betrachteten Zerfalls dienen, ist also keine Notwendigkeit.

# **Inhaltsverzeichnis**

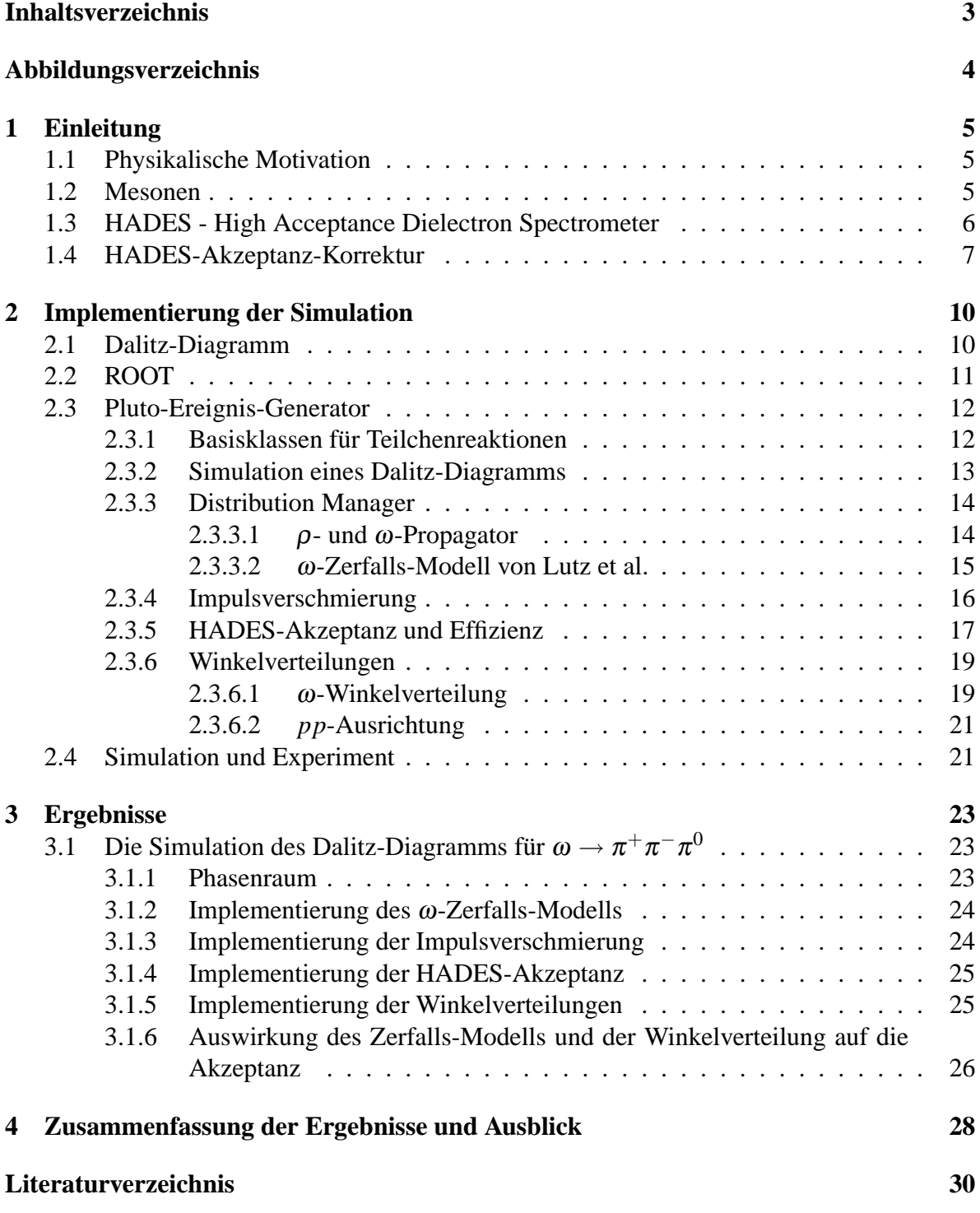

# **Abbildungsverzeichnis**

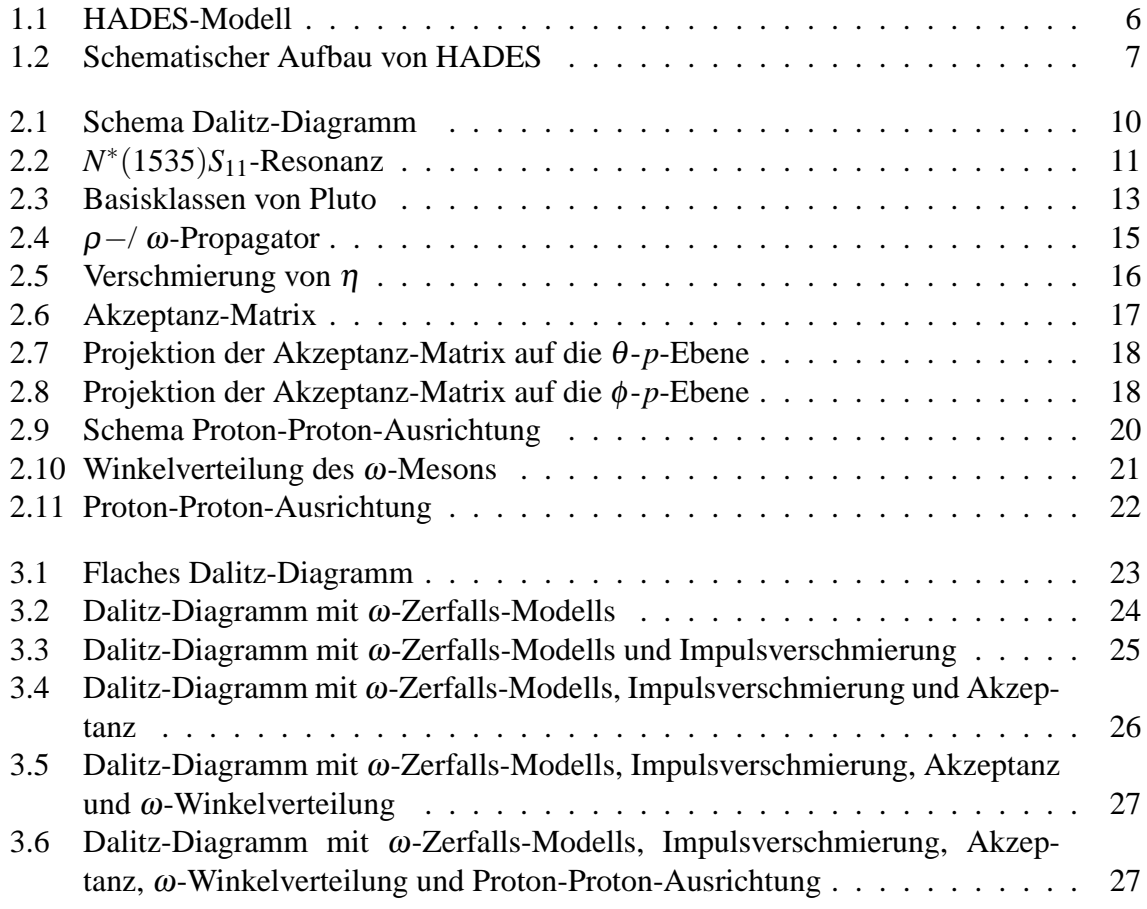

# **Kapitel 1**

### **Einleitung**

### **1.1 Physikalische Motivation**

HADES ist ein Fixed-Target-Experiment an der GSI in Darmstadt, das der Dielektronen-Spektroskopie dient mit dem Ziel Aufschlüsse über In-Medium-Eigenschaften von Hadronen, wie beispielsweise der Mesonen  $\rho$  und  $\omega$ , zu gewinnen, insbesondere über deren Dileptonen-Zerfallskanal.

Im Jahre 2007 hat der HADES-Detektor Proton-Proton-Kollisionen bei einer Strahlenergie von 3,5 GeV durchgeführt. Ziel dieser Untersuchung ist der Vergleich der Produktionsmechanismen des <sup>ω</sup>-Mesons bei Proton-Proton-Stößen *(p+p)* und bei Proton-Kern-Stößen *(p+A)* und damit die Beantwortung der Frage, ob die Produktion im Medium unter anderen Bedingungen abläuft, d.h. ob das Meson über eine Resonanz erzeugt wird oder nicht. Diese Aufgabe ist Thema einer Doktorarbeit [2] und bildet den Rahmen für diese Bachelorarbeit. Untersucht wird hier im Speziellen die Reaktion  $pp \to pp\omega \to pp\pi^+\pi^-\pi^0$ .

### **1.2 Mesonen**

Mesonen zählen, neben den Baryonen, zur Gruppe der Hadronen und sind aus 2 Quarks, genauer einem Quark-Antiquark-Paar, aufgebaut.

Vektormesonen sind, im Gegensatz zu pseudoskalaren Mesonen, Quark-Antiquark-Paare mit einem Gesamtdrehimpuls *J <sup>P</sup>* = 1 −. Für pseudoskalare Mesonen hingegen gilt *J <sup>P</sup>* = 0 −. Diese Betrachtung bezieht sich auf die Grundzustände mit einem Bahndrehimpuls *L* = 0, woraus folgt, dass der Spin eines Vektormesons *S* = 1 und der eines pseudoskalaren Mesons *S* = 0 ist. Quarks haben den Spin  $S = \frac{1}{2}$  $\frac{1}{2}$  und können parallel oder antiparallel ausgerichtet sein, woraus die beiden Zustände mit Spin 1 und 0 folgen. Die negative Parität P resultiert aus der Tatsache, dass Fermionen und Antifermionen (Quark und Antiquark) im Vorzeichen gegensätzliche Parität aufweisen [3].

Das <sup>ω</sup>-Meson ist eines dieser Vektormesonen. Es besitzt eine Masse von 782 MeV/*c* <sup>2</sup> und ist ein Mischzustand aus Quarks und Antiquarks:

$$
\frac{u\bar{u}+d\bar{d}}{\sqrt{6}}
$$

Seine Zerfallsbreite <sup>Γ</sup> beträgt 8,49 MeV, seine Lebensdauer etwa 7.<sup>75</sup> · <sup>10</sup>−23*s*. Häufige Zerfallsmoden sind  $\omega \to \pi^+ \pi^- \pi^0$  mit einer Wahrscheinlichkeit von 89,2% und  $\omega \to \pi^0 \gamma$  zu 8,92%.

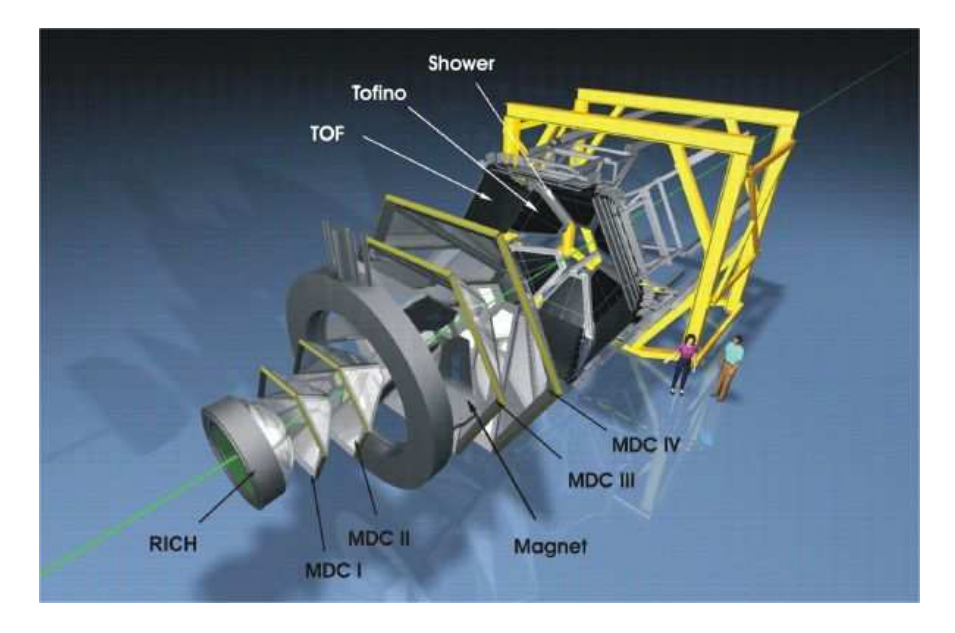

Abbildung 1.1: HADES

### **1.3 HADES - High Acceptance Dielectron Spectrometer**

Das High Acceptance DiElectron Spectrometer [4], kurz HADES, ist ein hochauflösendes Dielektronen Spektrometer an der GSI in Darmstadt, welches am Schwerionensynchrotron SIS Messungen mit Schwerionen, Nukleonen und Pionen durchführt. Das Spektrometer hat bereits C + C Kollisionen bei 1 und 2 GeV/u Strahlenergie, Ar + KCl Kollisionen bei 1,756 GeV/u und d + p Stöße bei 1,25 GeV/u, bis hin zu Proton-Proton-Kollisionen bei 1.25, 2.2 und 3,5 GeV durchgeführt. HADES misst geladene Teilchen - insbesondere Elektron-Positron-Paare (kurz: Dielektronen), die Pionen <sup>π</sup> <sup>+</sup> und <sup>π</sup> −, die Kaonen *K* <sup>+</sup> und *K* − und Protonen - mit dem Ziel, über deren Impulse Erkenntnisse über kurzlebige Zwischenzustände, wie beispielsweise das <sup>ω</sup>-Meson, zu gewinnen.

Das Spektrometer umfasst folgende Bestandteile:

- Den **R**ing **I**maging **CH**erenkov Detektor (**RICH**-Detektor) und einen elektromagnetischen Pre-Shower zur Dielektronenidentifikation
- Einen supraleitenden Toroidalmagnet
- 4 Vieldraht-Driftkammern
- 2 Flugzeitdetektoren:
	- **T**ime-**o**f-**F**light-Wall (TOF) für Winkel über 45◦
	- **–** TOFINO-Wall für Winkel unter 45◦

Diese Bestandteile des HADES sind in Abb. 1.2 schematisch dargestellt.

Die im Rahmen dieser Arbeit zu diskutierende Detektorlimitierung ist die Akzeptanz des Spektrometers. Sie gibt die Bedingungen an, unter welchen Teilchen detektiert werden können. Diese Arbeit behandelt die geometrische Akzeptanz, d.h. den Winkelbereich, auf welchen die Detektion von Teilchenspuren begrenzt ist, und die Effizienz des Detektors.

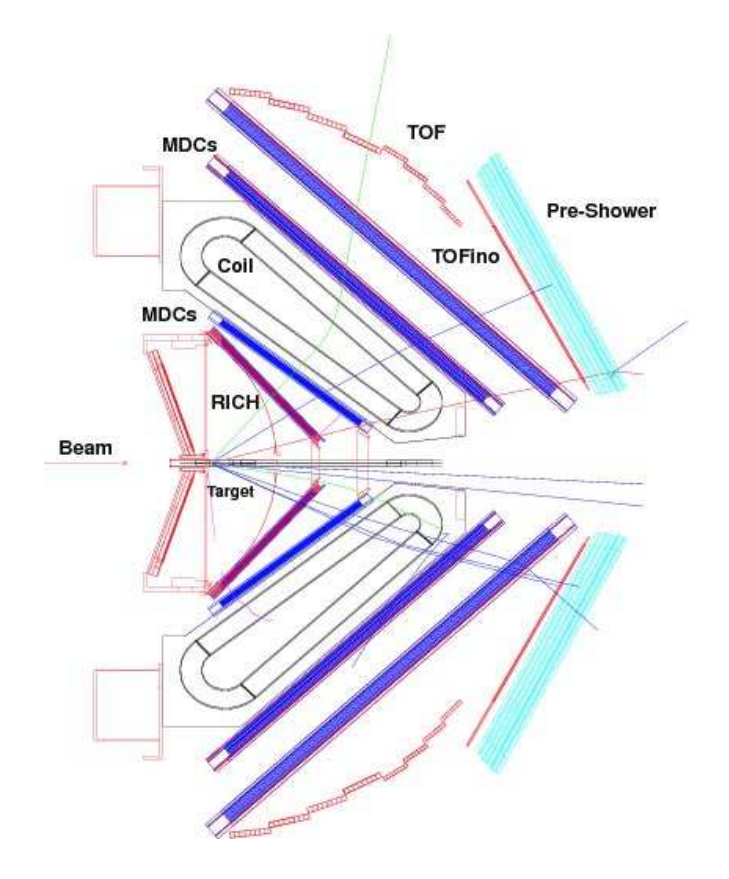

Abbildung 1.2: Querschnitt des HADES-Detektors

### **1.4 HADES-Akzeptanz-Korrektur**

Um Erkenntnisse über die Produktionsmechanismen des <sup>ω</sup>-Mesons zu gewinnen, ist die Bestimmung des exklusiven Wirkungsquerschnitts  $\sigma$  notwendig. Da HADES in elementaren Stößen keinen Startdetektor benutzt, lässt sich dieser Wert in dem vorliegenden Fall aus dem Verhältnis

$$
\frac{\sigma^{pp \to pp\omega}}{\sigma^{\text{el}(pp \to pp)}} = \frac{N_{4\pi}^{pp \to pp\omega}}{N_{4\pi}^{\text{el}}}
$$
(1.1)

bilden. Der Wirkungsquerschnitt σ<sup>*pp*→*pp*ω für die Produktion des ω-Mesons, also den in-</sup> elastischen Fall, wird in Relation zum Wirkungsquerschnitt  $\sigma^{\rm el (pp\to pp)}$  für den elastischen Fall eines pp-Stoßes gesetzt und vereinfacht sich dadurch zum Verhältnis der Anzahl der in den jeweiligen Fällen vorhandenen Teilchen im Ausgangskanal. Hierbei ist <sup>σ</sup> *pp*→*pp*<sup>ω</sup> der gesuchte Wirkungsquerschnitt, während σ<sup>el(pp→pp)</sup> bereits aus älteren Experimenten mit anderen Detektoren bekannt ist.

 $N_{4\pi}^{pp\to pp\omega}$  und  $N_{4\pi}^{\rm el}$  wurden in diesem Experiment gemessen, allerdings nicht für den gesamten Raumwinkel, sondern innerhalb der HADES-Akzeptanz. Zur Quantifizierung der Akzeptanz muss eine entsprechende Simulation eingesetzt werden. Im ersten Schritt muss die zu untersuchende Reaktion generiert werden und anschließend werden Detektoreigenschaften, wie Akzeptanz oder Impulsverschmierung des HADES, in die unkorrigierte Reaktion mit einkalkuliert: Der Faktor *e f f* · *acc* beschreibt die Akzeptanz bzw. Effizienz des Detektors und berechnet sich über das Verhältnis der Anzahl der nach der vollständigen Simulation übriggebliebenen Ereignisse - unter Berücksichtigung der erwarteten Detektoreigenschaften - zur Anzahl der ursprünglich generierten Teilchen in  $4\pi$ :

eff 
$$
\cdot \text{acc} = \frac{N_{\text{det}}^{\text{sim}}}{N_{4\pi}^{\text{sim}}}
$$
 (1.2)

Ist dieser Faktor bekannt, kann über

$$
N_{4\pi} = \frac{N_{\text{det}}}{\text{eff} \cdot \text{acc}} \tag{1.3}
$$

auf die Anzahl der im Experiment wirklich erzeugten Ereignisse auf 4<sup>π</sup> extrapoliert und *N*4<sup>π</sup> in Gleichung (1.1) eingesetzt werden.

Die Anzahl der simulierten Ereignisse *N* sim ist allerdings eine Funktion von unterschiedlichen Parametern, den sogenannten Freiheitsgraden, die das betrachtete System beschreiben. Dabei ist die Anzahl der Freiheitsgrade (dof = degrees of freedom) vom System abhängig. Alle Freiheitsgrade können unabhängig voneinander durch eine Verteilungsfunktion f dargestellt werden. Bilden die Verteilungsfunktionen eine orthogonale Basis des Systems, kann die Simulation vollständig beschrieben werden:

$$
N^{\text{sim}} = N^{\text{sim}}(f_1, f_2, \dots, f_{\text{dof}}) \tag{1.4}
$$

Das betrachtete System ist in diesem Fall die exklusive Reaktion  $pp \rightarrow pp\omega$  mit folgenden Freiheitsgraden:

- $+ 9$  Freiheitsgrade (3 jeweils für die Teilchen  $p_1$ ,  $p_2$  und  $\omega$ )
- 3 Impulserhaltung  $(p_x, p_y, p_z)$
- 1 Energieerhaltung
- 1 φ-Symmetrie um die Strahlachse

Daraus ergeben sich 4 Freiheitsgrade. Für jeden dieser Freiheitsgrade muss die Verteilungsfunktion f bekannt sein, um die Anzahl der simulierten Ereignisse und damit letztendlich den Wirkungsquerschnitt bestimmen zu können. Jede Verteilungsfunktion hängt von einer frei gewählten Observable ab. Einzige Bedingung bei der Wahl der Observablen ist die Unabhängigkeit der Verteilungsfunktionen. Für diesen Fall wählt man üblicherweise:

- Invariante Masse  $(M_{inv}^{p_1\omega})^2$  und  $(M_{inv}^{p_2\omega})^2$  für  $p_1$  und  $\omega$  bzw.  $p_2$  und  $\omega$
- Winkelverteilung für  $\omega \rightarrow$  Observable:  $\cos(\theta^{\omega})$
- Ausrichtung der beiden Protonen im Detektor  $\rightarrow$  Observable:  $cos(\theta^{pp})$

Zu berücksichtigen ist allerdings, dass HADES nicht <sup>ω</sup>, sondern dessen Zerfallsprodukte  $\pi^+$ ,  $\pi^-$  und über die fehlende Masse auch das  $\pi^0$  misst. Es wäre also eine Betrachtung des Zerfallskanals  $pp \to pp \pi^+ \pi^- \pi^0$  nötig. Für diesen Ausgangskanal müssen jedoch 12 Verteilungsfunktionen ermittelt werden, was die vollständige Beschreibung des Systems erheblich verkompliziert.

Zur Vermeidung dieser Problematik wurde ein theoretisches Modell von Lutz et al. [1] in die Simulation eingearbeitet, welches eine Beschreibung des <sup>ω</sup>-Zerfalls in die 3 Pionen beinhaltet. Mit Hilfe dieses Ansatzes ist die Reduzierung der Freiheitsgrade von 12 auf 4 möglich.

In dieser Arbeit werden unter Implementierung des Zerfallsmodells die beiden letzt genannten Freiheitsgrade der <sup>ω</sup>-Winkelverteilung und pp-Ausrichtung betrachtet. Es wird zudem untersucht, wie sich die Aktivierung des Modells von Lutz et al. auf die HADES-Akzeptanz auswirkt und inwieweit die genannten Funktionen zur Reduzierung der simulierten Ereignisse beiträgt.

Die Untersuchung erfolgt mittels einer auf der Programmiersprache C++ basierenden Pluto-Simulation, die spezifische Eigenschaften des HADES-Detektors, wie die Akzeptanz, in die Berechnung mit einbezieht.

### **Kapitel 2**

### **Implementierung der Simulation**

### **2.1 Dalitz-Diagramm**

Das Dalitz-Diagramm ist eine von Richard Henry Dalitz entwickelte grafische Auswertung, die nützliche Auskünfte über Resonanzen für Zerfallsprozesse bei Streuprozessen gibt. Hierbei werden bei Drei-Körper-Zerfällen die invarianten Massen zum Quadrat jeweils zweier Zerfallsprodukte gegeneinander aufgetragen, wodurch man eine Auskunft über die kinematische Verteilung des Zerfalls erhält, also darüber, wie die Teilchen sich relativ zueinander bewegen. Wenn man sich einen Zerfall in 3 Teilchen für eine einfache Phasenraumverteilung betrachtet, erhält man eine flache Verteilung für das Dalitz Diagramm (siehe Abb. 2.1).

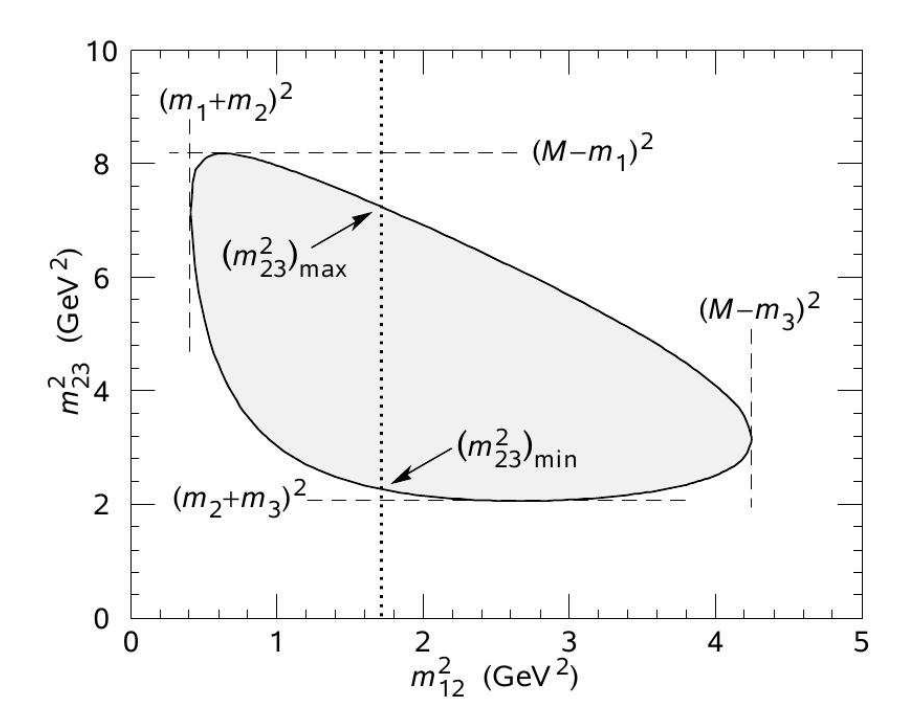

Abbildung 2.1: Schema Dalitz-Diagramm [5]

Wenn allerdings das Ausgangsteilchen zusätzlich über eine Resonanz zerfällt oder bevorzugte Impuls- oder Winkelverteilungen im Ausgangskanal entstehen, so kann man dies im Diagramm in Form von Abweichungen, wie beispielsweise Streifen, beobachten. Das bedeutet, dass an bestimmten Punkten im Phasenraum mehr (oder weniger) Ereignisse gezählt

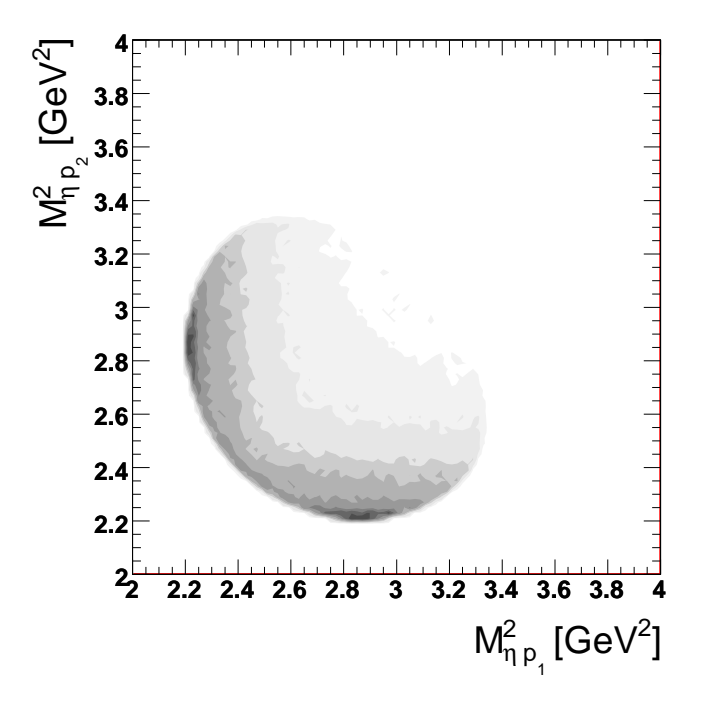

Abbildung 2.2: Dalitzplot mit Resonanz für  $M_{\eta_{p_2}}^2$  (y-Achse) und  $M_{\eta_{p_1}}^2$  (x-Achse) bei der Zerfallskette *pp* → *pN*<sup>∗</sup> (1535)*S*<sup>11</sup> → *pp*<sup>η</sup> bei 100.000 Ereignissen

werden. Erkennbar sind Resonanzen als "Streifen", die sich im Koordinatensystem bei der für das Resonanzteilchen charakteristischen Masse befinden.

Erkennbar sind in Abb. 2.2 die Streifen bei  $M^2 \approx 2,25 GeV^2$ , die einen Hinweis auf die *N* ∗ (1535) Resonanz geben. Für die invarianten Massen wird über die Wurzel des abgelesenen Wertes die invariante Masse des Resonanzteilchens bestimmt. Diese beträgt in diesem Fall  $M \approx 1,5 GeV$ .

### **2.2 ROOT**

ROOT [6] ist ein Simulationspaket, das auf der objektorientierten Programmiersprache C++ basiert. Dieses Paket wurde vom CERN entwickelt, um Simulationen zu ermöglichen, die den modernen technischen Herausforderungen bei Experimenten wie dem LHC gerecht werden. ROOT stellt hierfür eine benutzerfreundliche Oberfläche zur Verfügung, die Simulationen im Bereich der Hochenergiephysik erleichtert.

Die Daten sind definiert als ein Satz von Objekten und spezielle Speichermethoden erlauben direkten Zugang zu verschiedenen Attributen der ausgewählten Objekte. ROOT beinhaltet beispielsweise einfache Methoden in der Histogrammbearbeitung, der Kurvenanpassung, Funktionenentwicklung oder Graphenverarbeitung. Die Simulationen in dieser Arbeit wurden ebenfalls mit ROOT bearbeitet. Zur Erzeugung der relevanten Reaktionen wurde der Pluto-Ereignis-Generator verwendet.

### **2.3 Pluto-Ereignis-Generator**

Pluto [7] ist ein Monte-Carlo Ereignis-Generator für die Kern- und Teilchenphysik, insbesondere für hadronische Wechselwirkungen, wie sie im HADES-Experiment untersucht werden. Er basiert komplett auf ROOT und damit gleichzeitig auf der Programmiersprache C++. Pluto erlaubt die Simulation von Teilchenstößen und dient der Verarbeitung und Analyse der am Computer berechneten Reaktionen. In der Datenbank befinden sich die Teilchen, die für HADES von Bedeutung sind. Jedes Teilchen wird beschrieben durch eine Identifikationsnummer und trägt die jeweiligen physikalischen Eigenschaften, wie beispielsweise Ladung oder Zerfallswahrscheinlichkeit. Mit dem Ereignis-Generator lassen sich die gewünschten Teilchen über Zerfallskanäle zu Reaktionen zusammenführen, wobei jedem Teilchen noch bestimmte physikalische Verteilungen zugeordnet werden können. Es ist dem Nutzer möglich, die vorhandenen Teilchen einfach einzubinden oder auch neue Teilchen oder Kanäle zu erstellen.

#### **2.3.1 Basisklassen für Teilchenreaktionen**

Um ein Teilchen mit Pluto zu erzeugen, verwendet man die Klasse PParticle. PParticle ist ein Lorentz-Vektor, vererbt von der Klasse TLorentzVector, und besitzt ein Gewicht und eine Identifikationsnummer, die so genannte ID oder PID. Weiterhin können zusammengesetzte "Quasi-Teilchen" erzeugt werden, indem man die Summe der Lorentz Vektoren zweier beliebiger Teilchen bildet. Erzeugt wird ein Teilchen über folgenden Befehl:

PParticle(char \* id);

wobei den Teilchen noch zusätzliche Eigenschaften wie Energie oder Impuls mit Komma abgetrennt zugewiesen werden können.

Damit ein Teilchen über einen bestimmten Kanal zerfällt, wird die Klasse PChannel genutzt. Auf diese Klasse wird jedes Mal zugegriffen, wenn ein Übergang vom Eingangskanal in den Ausgangskanal stattfindet. Es existieren stets Anfangs- und Endteilchen, die man als Eltern bzw. Tochter bezeichnet. PChannels müssen nicht vom Benutzer erzeugt werden, sie sind keine alleinstehenden Objekte, die außerhalb einer Reaktion ablaufen können.

Die PReaction ist eine Klasse, die direkt eine Reaktion ablaufen lassen kann. Sie benutzt direkt die Klassen PParticle und PChannel. Zur Veranschaulichung dient folgendes Beispiel:

PReaction my\_reaction("3.5","p","p","p p w [pi+ pi- pi0]");

Die Zahl in der Klammer gibt die Strahlenergie <sup>1</sup> des einfliegenden Teilchens an. Die 3 weiteren Argumente haben folgende Bedeutung: Das erste Teilchen ist das einfliegende Teilchen, das zweite Teilchen das Target und die restliche Kette bezeichnet den Ausgangskanal. Zerfällt ein Teilchen im Ausgangskanal in weitere Teilchen, so wird dies in eckigen Klammern vermerkt. Die Teilchen werden direkt erzeugt, ohne dass die Klasse PParticle zuvor benutzt werden muss. Weiterhin sind hier bereits Eingangs- und Ausgangskanäle dargestellt. Der Schritt, bei dem auf die Klasse PChannel zugegriffen wird, erfolgt automatisch, nämlich über die Information, dass *pp* am Ende in *pp*<sup>ω</sup> zerfallen. Ein weiterer Zugriff auf PChannel erfolgt beim Übergang von  $\omega$  auf den Ausgangskanal  $\pi^+\pi^-\pi^0.$ 

Die schematische Darstellung in Abb. 2.3 soll diese Ordnung der verschiedenen Plutoklassen anschaulich machen:

<sup>&</sup>lt;sup>1</sup>Steht die erste Zahl in der Klammer in Anführungszeichen, so bezeichnet sie die Strahlenergie. Andernfalls ist hier der Strahlimpuls gemeint.

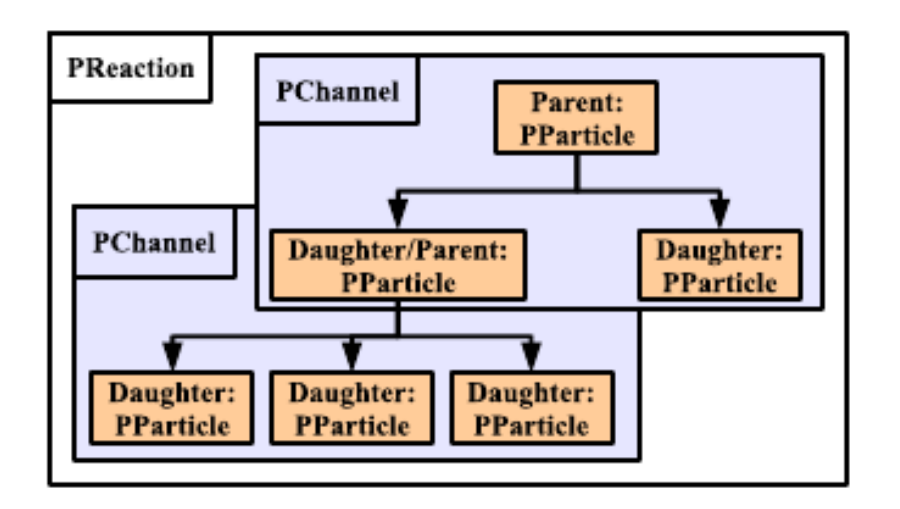

Abbildung 2.3: Basisklassen von Pluto [7]

#### **2.3.2 Simulation eines Dalitz-Diagramms**

Mit Hilfe des Pluto Ereignis Generators wird nun die Reaktion  $pp \to pp\omega \to \pi^+\pi^-\pi^0$ simuliert.

Hiermit ist die Grundlage für das weitere Vorgehen geschaffen, nämlich die über Monte Carlo zufällig ablaufende Reaktion, die betrachtet werden soll. Der nächste Schritt besteht darin, die Reaktion nach den Wünschen des Benutzers zu analysieren, also die zu untersuchenden Größen und Variablen, wie beispielsweise Masse, Winkelverteilungen oder Energien der entstehenden Teilchen, optisch darzustellen. Hierzu wird nun ein Histogramm erzeugt:

```
TH2F *histo2 =new TH2F("histo2","DalitzOmega",100,0.,0.5,100,0.,0.5);
```
Diese Zeile erstellt ein 2-dimensionales Histogramm, wobei pro Kanal eine Fließkommazahl ausgegeben wird. Der Zeiger wird definiert über \*histo2. Das Histogramm trägt den Namen histo2 und den Titel DalitzOmega. Die Achse ist eingeteilt in 100 Bins und reicht von 0 bis 0.5 Einheiten der untersuchten Größe, in diesem Fall *GeV*2/*c* 4 .

Um dem Programm nun zu übermitteln, was in dem gerade definierten Histogramm abgebildet werden soll, ist ein weiterer Befehl zu verwenden, wie z.B.:

```
my_reaction.Do(histo2,
         "x = ([pi0] + [pi-]) - > M2();
          y = ( [pi+] + [pi0]) - > M2()");
```
Hier erfolgt eine Anwendung der zu Beginn definierten Reaktion my\_reaction auf das erstellte Histogramm histo2 und eine Definition der beiden Achsen. In diesem Fall werden die Quadrate der invarianten Massen ("M2()") aus jeweils der Summe zweier Teilchen im Endkanal aufgetragen, nämlich von  $M_{\pi^0\pi^-}^2$  (x-Achse) und  $M_{\pi^0\pi^+}^2$  (y-Achse). Damit steht das Grundgerüst für das Dalitz-Diagramm. Nun wird noch über

```
my_reaction.Loop(100000);
```
die Anzahl der Wiederholungen der definierten Reaktion angegeben. Dies ist wichtig für die Untersuchung, da mit mehr Ereignissen die Genauigkeit der statistischen Verteilung steigt. Die zu untersuchenden Größen der Teilchen im Ausgangskanal treten mit einer bestimmten Wahrscheinlichkeit auf und gemäß dem Gesetz der großen Zahlen sind die Abweichungen umso geringer, je mehr Ereignisse betrachtet werden.

Zuletzt wird das Histogramm gezeichnet:

```
histo2->Draw("colz");
```
Die in Anführungszeichen benutzten Befehle beschreiben den Typ der Darstellung. Die Abbildung 2.1 zeigt das flache Dalitz-Diagramm. Flach bedeutet, dass wie in diesem Fall nahezu im kompletten Bereich, in dem Ereignisse stattfinden, keine bevorzugte Verteilung im Phasenraum vorhanden ist, was im Graph durch eine gleiche Helligkeitsstufe erkennbar ist. Je dunkler der Bereich ist, desto mehr Ereignisse wurden dort gezählt.

#### **2.3.3 Distribution Manager**

Die bisher beschriebenen Basisklassen lassen noch nicht viele Simulationen zu, die mit realen Prozessen vergleichbar sind, da in ihnen keine physikalischen Hintergründe wie zum Beispiel die Kinematik von Teilchen enthalten sind. Die Klasse PDistributionManager stellt nun diese physikalischen Verteilungen zur Verfügung. Im Distribution-Manager gespeicherte Klassen können aufgrund bekannter Physik, theoretischer Berechnungen oder experimenteller Beobachtungen erstellt, in die Reaktion eingebunden und in den PChannels verwendet werden.

Soll eine weitere Verteilung über den DistributionManager definiert werden, so muss diese über folgende Zeile hinzugefügt werden:

makeDistributionManager()->Add(Verteilung);

Wenn dies nicht geschieht, wird die neue Verteilung bzw. neue Benutzerklasse auch nicht in die Reaktion mit einbezogen. 2 solcher Klassen wurden im Rahmen dieser und einer weiteren Bachelorarbeit [8] erzeugt und dem PDistributionManager hinzugefügt. Diese werden im Folgenden genauer beschrieben.

#### **2.3.3.1** ρ**- und** <sup>ω</sup>**-Propagator**

Der ρ- bzw. <sup>ω</sup>-Propagator gibt jeweils die komplexen Amplituden der Teilchen an. Er beschreibt die Ausbreitung eines oder mehrerer Teilchen, in diesem Fall von  $\rho$  und  $\omega$ .

Abb. 2.4 zeigt die Amplitude in Abhängigkeit von der invarianten Masse für die beiden Teilchen.

In dieser Arbeit wurde für das <sup>ω</sup>-Zerfalls-Modell der ρ-Meson-Propagator in der komplexen Verteilung für das Dalitz-Diagramm verwendet. Dieser lautet:

$$
S_{\rho}(q^2) = \frac{1}{q^2 - m_{\rho}^2 + i\Gamma_{\rho}(q^2)}
$$

, wobei  $\Gamma_{\rho}(q^2)$  die energieabhängige Breite des  $\rho$ -Mesons bezeichnet.

Zur Anwendung wurde die Klasse PPropagator erstellt, über die auf den Propagator zugegriffen werden kann.

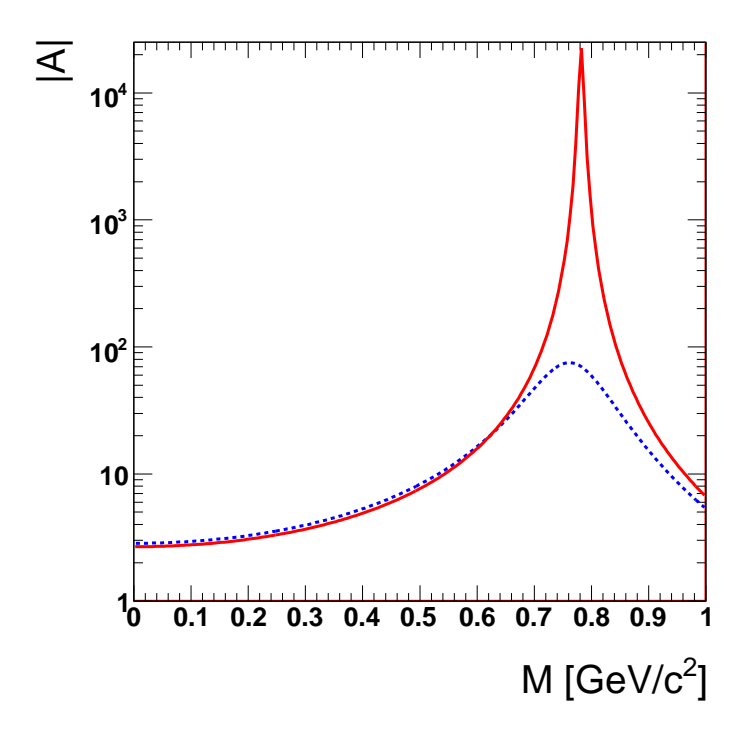

Abbildung 2.4: <sup>ρ</sup>−(blaue Punkte)/ <sup>ω</sup>(rote Linie)-Propagator

#### **2.3.3.2** <sup>ω</sup>**-Zerfalls-Modell von Lutz et al.**

Das Dalitz-Diagramm für den <sup>ω</sup>-Zerfall in 3 Pionen ist nicht gleichverteilt, sondern besitzt ein Maximum im Zentrum des Plots bei  $M^2 \approx 2,2 GeV^2$ . Die Verteilung des Diagramms fällt vom Extremum nach außen hin ab, bis es die scharf abgeschnittenen Grenzen der Pionenverteilung im Phasenraum erreicht. Die Ränder sind aufgrund statistischer Ungenauigkeit nicht komplett scharf.

Um diese Verteilung zu bewerkstelligen, wurde die Klasse POmegaDalitzDistribution erstellt. In dieser befindet sich die theoretisch ermittelte Funktion von M.F.M. Lutz [1]. Der Quelltext, der diese Funktion beinhaltet, wurde von S. Leupold zur Verfügung gestellt. In ihr enthalten ist der komplexe Rho-Meson Propagator, der sich in der beschriebenen Klasse PPropagator befindet, die in Zusammenarbeit mit einer anderen Bachelorarbeit [8] entwickelt wurde. Zur Implementierung der Klasse POmegaDalitzDistribution muss zunächst der PPropagator eingebunden werden über den Befehl

```
PPropagator *Rho0Propagator = new
PPropagator("Rho0Propagator@rho0_prop/propagator",
            "Complex rho0 propagator", -1);
```
An der Stelle Rho0Propagator@rho0\_prop/propagator wird speziell auf den benötigten Rho Propagator verwiesen. Nun kann auf die Verteilung zugegriffen werden, indem die Klasse für das <sup>ω</sup>-Zerfallsmodell eingebunden wird

```
POmegaDalitzDistribution *dalitz = new
POmegaDalitzDistribution("my_dalitz",
                          "Omega Dalitz Distribution");
```
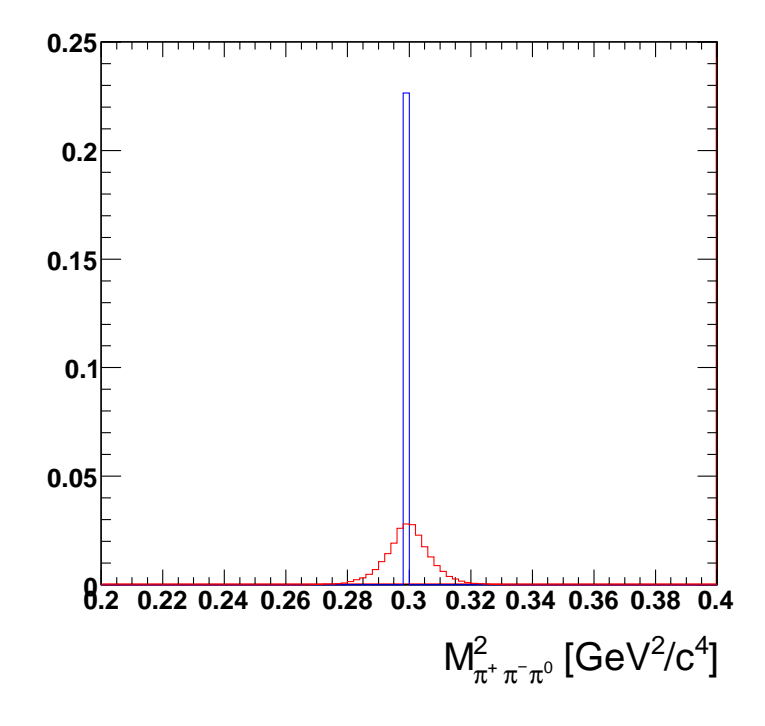

Abbildung 2.5: η-Peak mit (rote durchgezogene Linie) und ohne (blaue gepunktete Linie) Verschmierung

#### **2.3.4 Impulsverschmierung**

Spektrometer haben - wie alle Experimente - stets eine gewisse Genauigkeit, mit welcher der Impuls eines gemessenen Teilchens bestimmt werden kann: Die Auflösung. Dies hat im Spektrum eine Verschmierung der Signale zur Folge. Ohne Berücksichtigung der Verschmierung ist die Simulation nicht komplett. Aus experimentell gewonnenen Daten und mit Hilfe eines vollständigen Monte-Carlo-Paketes können die jeweiligen Detektoreigenschaften in Bezug auf die Auflösung parametrisiert und zur Einarbeitung in Simulationen verwendet werden. Abbildung 2.5 verdeutlicht, wie die Verschmierung auf die Energieauflösung wirkt und diese verbreitert.

Die gezählten Ereignisse verteilen sich um das Maximum der invarianten Masse. Je nach Breite ist dieses Maximum gut oder weniger gut erkennbar. Durch ihre natürliche Zerfallsbreite erfolgt auch eine gewisse Verschmierung für den Impuls, die aber für das η-Signal hier unwesentlich und nicht zu erkennen ist. Anders verhält sich dies für das <sup>ω</sup>-Signal, dessen Breite aufgrund seiner vergleichsweise kürzeren Lebensdauer größer ist.

Enthalten ist die verwendete Verschmierung in der Klasse HadesParticleSmearer, die im Rahmen dieser und einer weiteren Bachelor-Arbeit [8] in Pluto eingebaut wurde. Die Einarbeitung der Impulsverschmierung erfolgt über die Zeile

```
PHadesParticleSmearer * smearer = new PHadesParticleSmearer();
```
Entscheidenden Einfluss hat hierbei der in der Klasse enthaltene Auflösungsfaktor, dessen Wert extern im Produktionsmakro definiert werden kann.<sup>2</sup> Um diese manuelle Bearbeitung zu gewährleisten, wurde in der Klasse die Funktion SetResolutionFactor definiert und kann anschließend über folgenden Befehl eingearbeitet werden:

<sup>2</sup>Die Klasse selbst setzt diesen Wert automatisch auf 1, falls kein externer Wert angegeben wird.

smearer->SetResolutionFactor(2);

Für HADES wurde aus den Daten elastischer Streuprozesse die detektorspezifische Verschmierung der Teilchen bestimmt, welche in diese Klasse einbezogen werden.

#### **2.3.5 HADES-Akzeptanz und Effizienz**

Auch die Klasse HadesAkzeptanz berücksichtigt eine Detektoreigenschaft des HADES. Die geometrische Akzeptanz ergibt sich aus dem Winkelbereich, in welchem die zu messenden Teilchen nur auftreffen können, und zwar zwischen  $\theta = 18^\circ - 85^\circ$ . Da HADES ein Fixed-Target-Spektrometer ist, erhalten die beim Stoß aufeinandertreffenden Teilchen einen so genannten Lorentz-Boost. Das bedeutet, dass die Teilchen hauptsächlich einen longitudinalen Impuls in Strahlrichtung erhalten, was den Aufbau der Detektoren in Vorwärtsrichtung erklärt. Anders ist dies bei Collider-Experimenten, bei denen die Detektoren weitestgehend den gesamten Raumwinkel abdecken. Hier erhalten die Teilchen ihren größten Impuls in Transversalrichtung.

Aus mechanischen Gründen deckt HADES den Polarwinkelbereich von  $\theta = 0^{\circ} - 18^{\circ}$  nicht ab. Daher können nicht alle Teilchen gemessen werden, ein gewisser Anteil der Ereignisse wird nicht gezählt. Dies wird als Akzeptanz bezeichnet.

Um die Simulationen mit experimentellen Daten vergleichen zu können, muss diese Akzeptanz in den Reaktionen mit einbezogen werden. Hierfür wurde die Klasse HadesAkzeptanz in Zusammenarbeit mit einer weiteren Bachelorarbeit [8] erstellt und eingebunden. Die Klasse unterscheidet zwischen den jeweils betrachteten Teilchensorten, da diese aufgrund ihrer verschiedenen Massen auch eine unterschiedliche Kinematik aufweisen. Für jedes Teilchen wird daher auf eine andere Matrix zugegriffen. Diese Matrizen beschreiben die Abhängigkeit der Akzeptanz vom jeweiligen Teilchen. Sie wurden mit Hilfe einer vollständigen Geant-Simulation erstellt und sind vergleichbar mit der realen Detektorakzeptanz.

Die 3-dimensionale Matrix stellt die gemessenen Ereignisse in Abhängigkeit des Impulses p des betrachteten Teilchens und der Winkel  $\theta$  und  $\phi$  dar. Dargestellt ist in Abb. 2.6 eine dieser Matrizen für das Pion  $\pi^+$ . Die Ereignisse liegen entweder innerhalb oder außerhalb der Akzeptanzmatrix, weshalb nach Implementierung nur noch ein Bruchteil der Ereignisse gezählt wird.

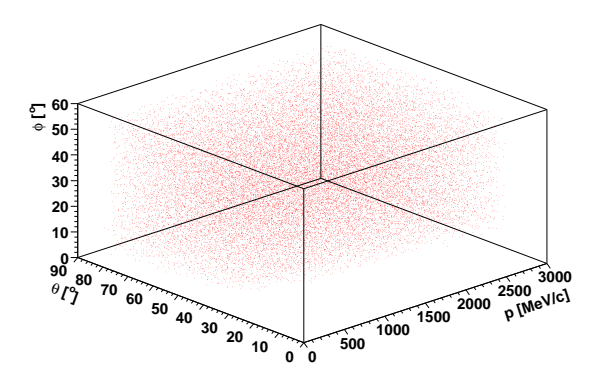

Abbildung 2.6: Akzeptanzmatrix eines Sektors für  $\pi^+$  mit den beiden Winkeln  $\theta$  und  $\phi$  und dem Impuls *p*

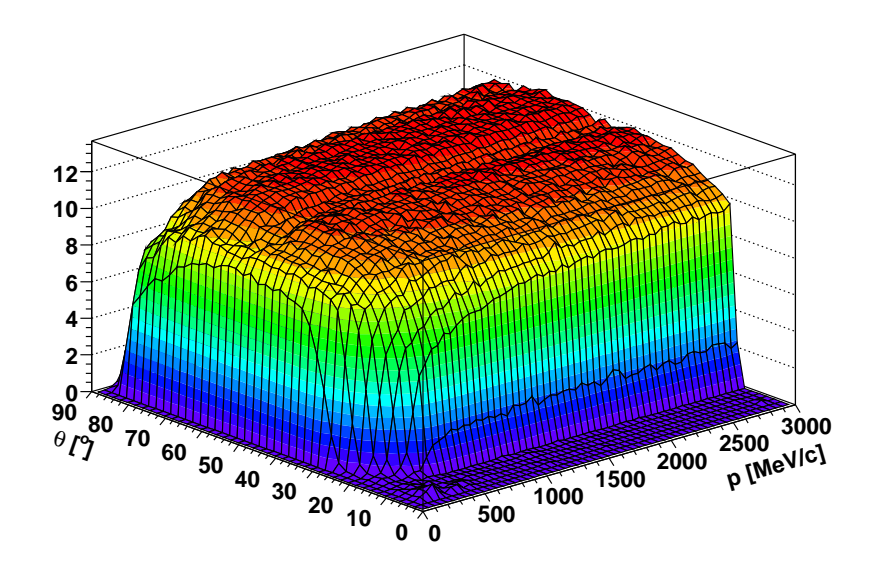

Abbildung 2.7: Projektion der Akzeptanzmatrix eines Sektors für <sup>π</sup> <sup>+</sup> auf die <sup>θ</sup>-*p*-Ebene

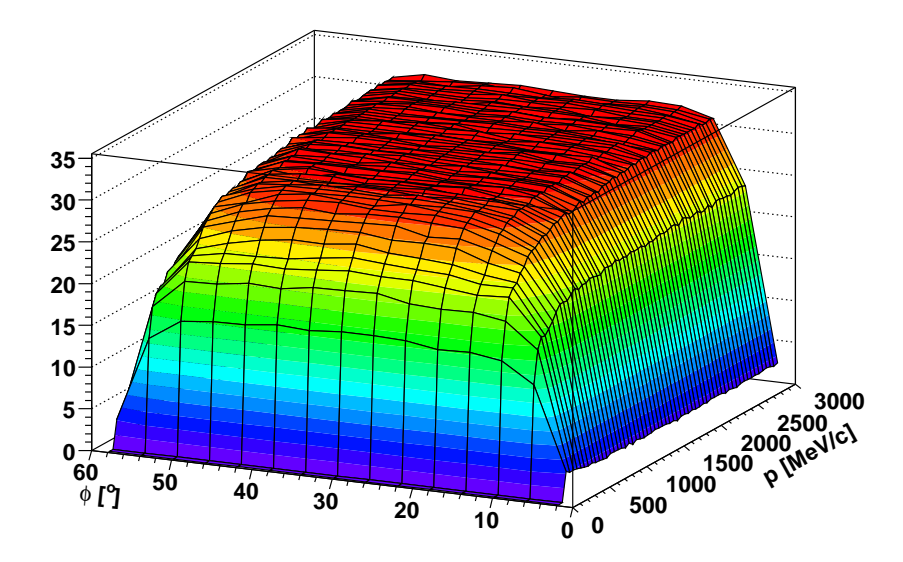

Abbildung 2.8: Projektion der Akzeptanzmatrix eines Sektors für <sup>π</sup> <sup>+</sup> auf die φ-*p*-Ebene

Der Winkel  $\phi$  beschränkt sich in unserer Matrix auf einen Bereich von  $\phi = 0^{\circ}$ -60°. Eigentlich müsste dieser einen kompletten Kreis von  $\phi = 360^{\circ}$  abdecken, aber aus Symmetriegründen wird nur ein Sektor betrachtet und anschließend werden die Ereignisse dieses Bereiches auf die insgesamt 5 weiteren Sektoren übertragen.

Zur Veranschaulichung der Akzeptanz ist in Abb. 2.7 und Abb. 2.8 die Projektion der Akzeptanzmatrix auf die θ-*p*- bzw. φ-*p*-Ebene als 3-dimensionales Histogramm dargestellt.

Eine weitere Eigenschaft des Detektors, die in der Klasse HadesAkzeptanz enthalten ist, ist die Effizienz. Auch für die Effizienz wird auf Matrizen zugegriffen, die per Geant-Simulation erstellt wurden. Dadurch fällt wie bei der Akzeptanz ein bestimmter Bruchteil an Ereignissen heraus. Während die Akzeptanz den Anteil der Teilchen beschreibt, die im gesamten  $4\pi$ -Raum detektiert wurden, gibt die Effizienz das Verhältnis von rekonstruierten Teilchen zu der Gesamtheit an detektierten Teilchen wieder:

Akzeptanz = 
$$
\frac{\text{Anzahl detektierter Teilchen}}{\text{Anzahl erzeugter Teilchen in } 4\pi
$$

\nEffizienz =  $\frac{\text{Anzahl rekonstruierter Teilchen}}{\text{Anzahl detektierter Teilchen}}$ 

#### **2.3.6 Winkelverteilungen**

Die Klasse PAngularDistribution bietet die Möglichkeit, die Winkelverteilungen von Teilchen mit in die Simulation einzubeziehen. Die Winkelverteilung beschreibt in welchem Winkelbereich und mit welcher Häufigkeit die Teilchen produziert werden. Sie ist eine reaktionsspezifische Eigenschaft und hängt von verschiedenen Faktoren ab, auf die im Folgenden für <sup>ω</sup> und die Proton-Proton-Ausrichtung eingegangen wird. Wird die Verteilung nicht berücksichtigt, so wird angenommen, dass die Teilchen im ganzen Raum gleichverteilt generiert würden. Da aber Vorzugsrichtungen und -raumwinkel vorhanden sind, ist es absolut notwendig diese mit in die Betrachtung einzubeziehen. So kann anhand der Verteilung überprüft werden, wie groß der Anteil der Ereignisse ist, die aufgrund der Akzeptanz verworfen werden. Im Speziellen werden in dieser Arbeit die Winkelverteilungen für das Proton-Proton-Paar und das <sup>ω</sup>-Meson diskutiert.

Abb. 2.9 zeigt eine schematische Darstellung dieser Winkelverteilungen. Die beiden einfliegenden Protonen kollidieren, woraufhin diese unter Erzeugung des <sup>ω</sup>-Mesons gestreut werden (inelastische Streuung). Aus Energieerhaltungsgründen ist die Flugrichtung des Mesons der des Komposits aus den beiden Protonen entgegengesetzt. Von Bedeutung ist nun der Winkel θ<sup>ω</sup> zwischen dem Lorentz-Vektor des Mesons und der Strahlachse, sowie der Winkel θ<sup>pp</sup> zwischen der Richtung der Protonen im Schwerpunktsystem, in welchem sie um 180◦ auseinander fliegen, und der Strahlachse. Die benutzten Verteilungsfunktionen sind abhängig vom  $\cos\theta$  dieser beiden Winkel.

Über folgende Zeile wird auf diese Klasse für unsere Simulation zugegriffen:

PAngularDistribution \*ang = new PAngularDistribution("Name","Titel");

#### **2.3.6.1** <sup>ω</sup>**-Winkelverteilung**

Die Winkelverteilung des <sup>ω</sup>−Mesons wurde mit Hilfe des DISTO-Spektrometers bei einer niedrigeren Energie von 2.85 GeV bestimmt [9]. Hierzu wurde der differentielle Wirkungsquerschnitt gegen  $cos(\theta^{\omega}_{c.m.})$  aufgetragen und die Verteilung dann mit der Summe der ersten

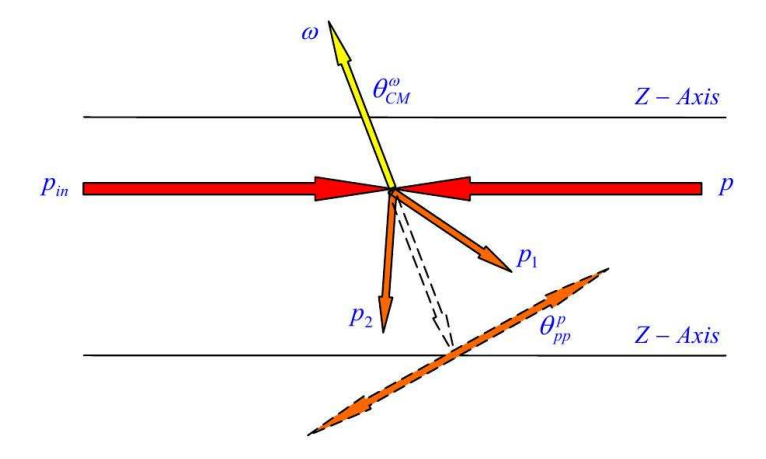

Abbildung 2.9: Schematische Darstellung der Proton-Proton-Ausrichtung und des Winkels  $\theta$ [2]

Legendre-Polynome *P<sup>i</sup>* gefittet. Der Wirkungsquerschnitt wird beschrieben über:

$$
\frac{d\sigma}{d\Omega} = 4.0 \cdot P_0 + 3.1 \cdot P_2 + 2.0 \cdot P_4
$$

mit den Polynomen:

$$
P_0 = 1\tag{2.1}
$$

$$
P_2 = \frac{1}{2}(3x^2 - 1) \tag{2.2}
$$

$$
P_4 = \frac{1}{8}(35x^4 - 30x^2 + 3)
$$
\n(2.3)

In diesem Fall ist x entsprechend  $cos(\theta_{c.m.}^{\omega})$ .

Schließlich muss zum Einbau in obige Klasse der Wirkungsquerschnitt noch normiert werden, indem durch das Maximum bei  $\frac{d\sigma}{dΩ} = 9.1$  für *cos*( $θ_{c.m.}^{ω}$ ) = 1 geteilt wird. Somit ergibt sich folgende Verteilungsfunktion

$$
f = \frac{8.75 cos^4(\theta_{c.m.}^{\omega}) - 2.85 cos^2(\theta_{c.m.}^{\omega}) + 3.2}{9.1}
$$

Im Makro wird die ermittelte Funktion über folgenden Befehl definiert:

TF1 \*angles1= new TF1("angles1",  $"$ (8.75\*x\*x\*x\*x-2.85\*x\*x+3.2)/9.1",-1,1);

Hier ist die Funktion bereits durch die Legendre-Polynome ersetzt, ausmultipliziert, umgestellt und normiert.

Der differentielle Wirkungsquerschnitt hat bei graphischer Auftragung der Ereignisse gegen *cos*(<sup>θ</sup> ω *c*.*m*. ) die in Abb. 2.10 abgebildete Verteilung.

Für  $cos(\theta) = \pm 1$  hat die Winkelverteilung ein starkes Maximum, d.h. wenn  $\theta = 0^{\circ}$  bzw.  $\theta = 180^\circ$  ist, also in Vorwärts- bzw. Rückwärtsrichtung von der Strahlrichtung aus betrachtet. Bei  $cos(\theta) = 0$ , also bei  $\theta = 90^\circ$  besitzt die Funktion ein lokales Maximum, während etwa bei  $cos(\theta) = \pm 0.5$  ein Minimum zu beobachten ist, was etwa einem Winkel von  $\theta = \pm 60^{\circ}$ entspricht.

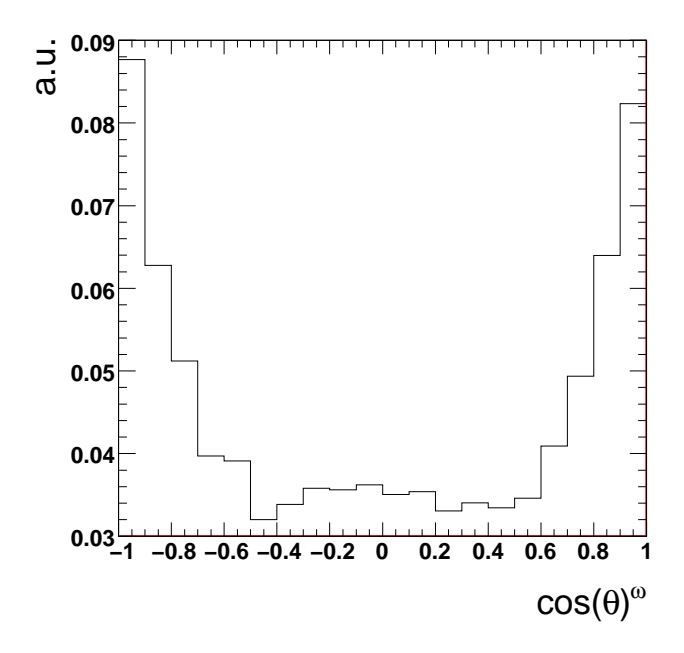

Abbildung 2.10: Winkelverteilung des <sup>ω</sup>-Mesons bei 20000 Ereignissen

#### **2.3.6.2** *pp***-Ausrichtung**

Einen entscheidenden Beitrag zur Anzahl der gemessenen Ereignisse liefert die Proton-Proton-Ausrichtung.

Für diese Verteilung wurde folgende Funktion verwendet:

$$
f(\cos \theta) = \frac{1 + \cos \theta^2}{2}
$$

Da die tatsächliche Verteilung unbekannt und ungemessen ist, handelt es sich hierbei nur um eine Annahme. Bei der Bestimmung ergibt sich die Schwierigkeit, dass die Proton-Proton-Ausrichtung mit der  $\omega$ -Winkelverteilung korreliert. Ist beispielsweise  $\theta^{pp} = 0$ , so ist eine Detektion unwahrscheinlich, aber nicht unmöglich, da mit einem Öffnungswinkel für  $\omega$  bis 90◦ die Wahrscheinlichkeit steigt, dass dennoch ein Auftreffen auf die Detektorflächen stattfindet.

In Abb. 2.11 ist zu erkennen, dass jeweils ein Maximum in Vorwärts- bzw. Rückwärtsrichtung, also für  $\theta^{pp} = 0^{\circ}$  und  $\theta^{pp} = 180^{\circ}$ , vorhanden ist. Wenn man sich einem Winkel von  $\theta^{pp} = 90^\circ$  annähert, nimmt die Verteilung stetig ab, bis sie dort ihr Minimum erreicht.

### **2.4 Simulation und Experiment**

Zweck einer Simulation ist der Vergleich von theoretischen Modellen, Annahmen oder Thesen mit den experimentell gewonnenen Daten, wodurch man sich Erkenntnisse über das reale System erhofft. Daher ist es wünschenswert, wenn unter Berücksichtigung aller physikalischen Hintergründe letztendlich die Simulation zum gleichen Ergebnis kommt, wie das Experiment. Gelingt dies, so können Rückschlüsse auf Funktionsweisen und die Physik, die in der Realität für das betrachtete Problem von relevanter Bedeutung sind, gezogen werden. Im Gegenzug können aus den Daten der Experimente Eigenschaften des Detektors mit in die Simulationen einbezogen werden, wie es für die Klassen HadesParticleSmearer und

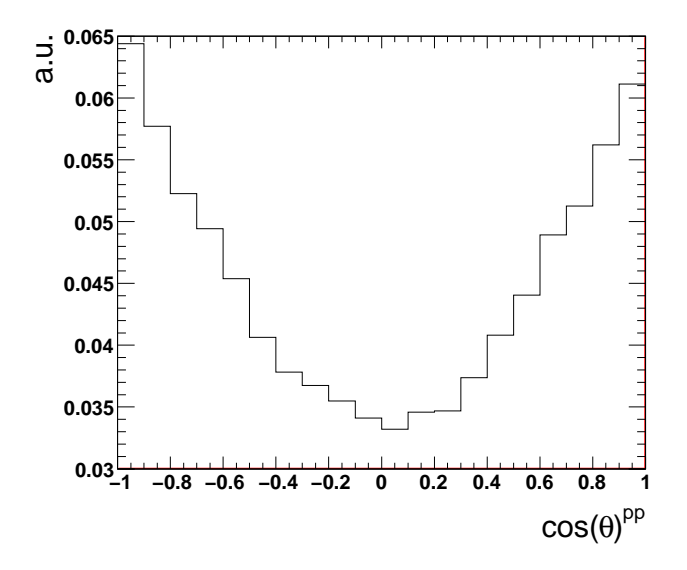

Abbildung 2.11: Ausrichtung der Protonen abhängig vom Winkel θ bei 20000 Ereignissen

HadesAkzeptanz nötig war. Hier wurden die Detektoreigenschaften Verschmierung, Akzeptanz und Effizienz des HADES aus bereits ausgewerteten Experimenten verwendet, um letztendlich einen Vergleich der Simulation mit neueren Experimenten zu ermöglichen.

### **Kapitel 3**

### **Ergebnisse**

# **3.1 Die Simulation des Dalitz-Diagramms für**  $\omega \to \pi^+\pi^-\pi^0$

#### **3.1.1 Phasenraum**

Zunächst wird mit Hilfe des Pluto-Ereignis-Generators ein flaches Dalitz-Diagramm erstellt, wie es in Kap. 2.3.2 beschrieben wurde. In Abb. 3.1 ist dieses Diagramm dargestellt. Zu sehen sind alle möglichen Konfigurationen im Phasenraum für den Zerfall des <sup>ω</sup>-Mesons in die 3 Pionen. Es ist keine bevorzugte Verteilung zu beobachten, da noch kein Modell integriert wurde.

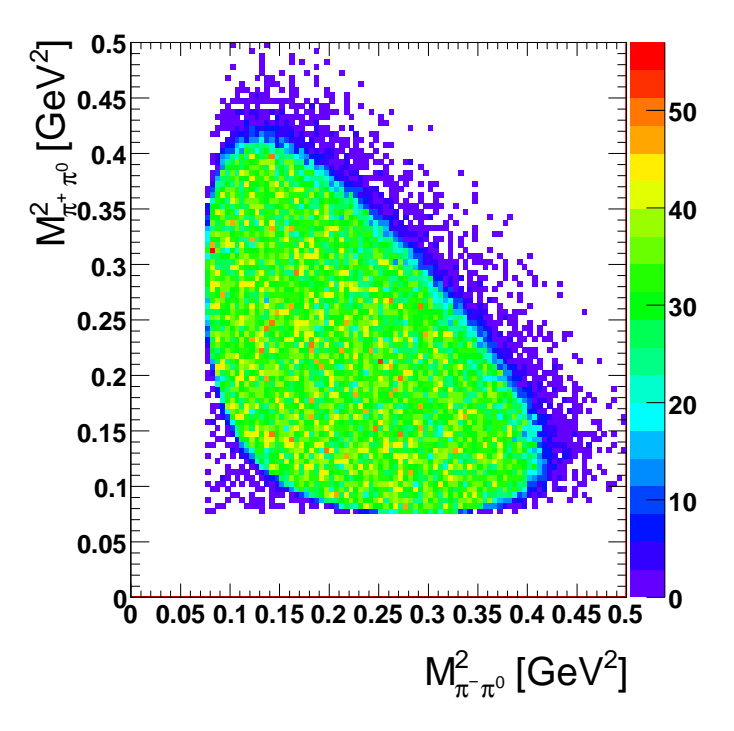

Abbildung 3.1: Dalitzplot für  $M^2_{\pi^+\pi^0}$  (y-Achse) und  $M^2_{\pi^-\pi^0}$  (x-Achse) bei 100.000 Ereignissen und gleichmäßiger Verteilung

Die Ränder dieses Diagramms sind in dem Fall von  $\omega \to \pi^+ \pi^- \pi^0$  nicht klar begrenzt, sondern es treten darüber hinaus immer noch wenige Ereignisse auf. Dies liegt an der natürlichen

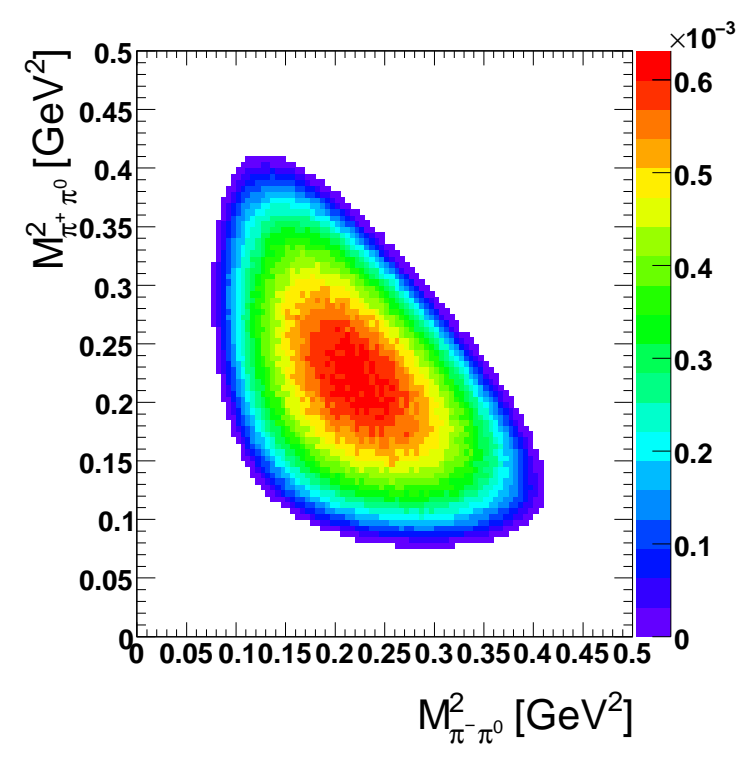

Abbildung 3.2: Dalitzplot für  $M^2_{\pi^+\pi^0}$  (y-Achse) und  $M^2_{\pi^-\pi^0}$  (x-Achse) bei 5 Millionen Ereignissen

Zerfallsbreite des <sup>ω</sup>-Mesons. Des Weiteren ist eine scharfer Schnitt bei einer invarianten Masse von  $M^2_{\pi^{\pm}\pi^0} \approx 0.075 GeV^2$  zu beobachten. Dies entspricht der Ruhemasse und damit dem Minimum im Dalitz-Diagramm der beiden Komposits aus  $\pi^+\pi^0$  bzw.  $\pi^-\pi^0.$ 

#### **3.1.2 Implementierung des** <sup>ω</sup>**-Zerfalls-Modells**

Das Dalitz-Diagramm sieht nach Einbinden des <sup>ω</sup>-Zerfalls-Modells aus der Klasse POmegaDalitzDistribution, die in Kap. 2.3.3.2 beschrieben wurde, wie folgt aus: Zu erkennen ist die Änderung gegenüber dem flachen Diagramm: Ein Maximum an Ereignissen befindet sich in der Mitte. Nach außen hin nimmt die Anzahl der Ereignisse stetig ab, bis die scharf geschnittenen kinematischen Grenzen des Zerfalls erreicht werden.

#### **3.1.3 Implementierung der Impulsverschmierung**

Bei Anwendung der Verschmierung auf das Dalitz-Diagramm ergibt sich die Verteilung aus Abb. 3.3.

Zu erkennen ist die Verschmierung an den Rändern des Diagramms, an denen kein scharfer Schnitt erfolgt, sondern vereinzelt Ereignisse über den eigentlichen Rand, wie er in Abbildung 3.2 ohne Verschmierung zu sehen ist, hinausgehen. Auch zum Maximum hin ist eine breitere Verteilung zu sehen, bei der immer wieder Ereignisse in ein breiteres Massenfenster als zuvor fallen. Das Maximum ist bei gleicher Anzahl an Wiederholungen geringer, da generell die Ereignisverteilung breiter ist und damit mehr Ereignisse nach außen rücken. Entscheidend ist wieder die Statistik, wodurch die Verschmierung auf wenig Ereignisse mehr

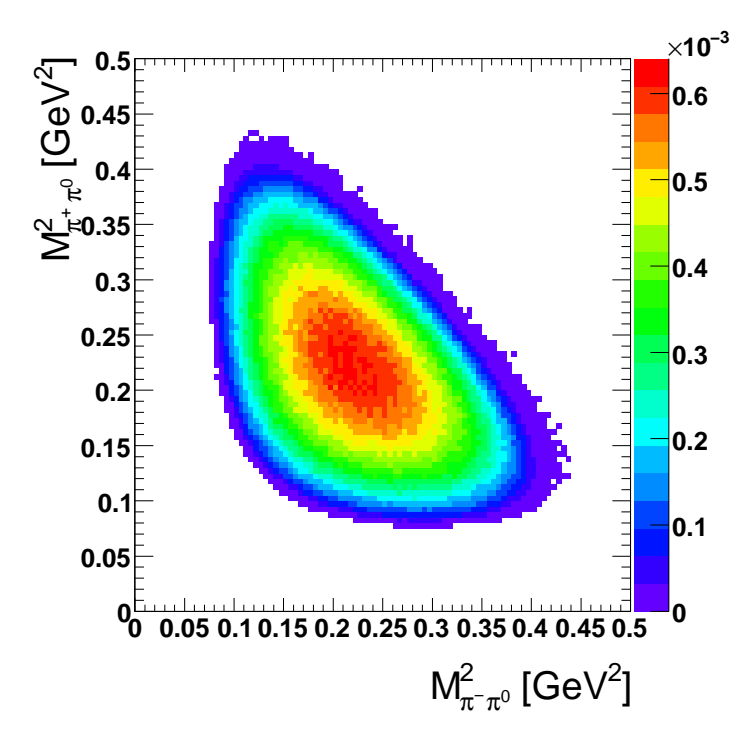

Abbildung 3.3: Dalitzplot für  $M^2_{\pi^+\pi^0}$  (y-Achse) und  $M^2_{\pi^-\pi^0}$  (x-Achse) bei 5 Millionen Ereignissen und Verschmierung

Einfluss und eine deutlicher erkennbare Wirkung als auf eine große Zahl von Wiederholungen hat.

#### **3.1.4 Implementierung der HADES-Akzeptanz**

Aufgrund der HADES-Akzeptanz wird der Großteil der Ereignisse verworfen. Abbildung 3.4 zeigt eine Simulation von 10 Millionen Ereignissen, bei der die Klasse HadesAkzeptanz mit einbezogen wurde.

Man sieht die Auswirkungen der Akzeptanz deutlich. Anstatt 10 Millionen sind noch 119027 Ereignisse vorhanden. Durch die Akzeptanz des Detektors ist die Anzahl der gemessenen Teilchen also auf etwa ein Hundertstel reduziert. Es werden noch 1,19% der ursprünglich simulierten Ereignisse gezählt.

#### **3.1.5 Implementierung der Winkelverteilungen**

Wie in Kap. 2.3.6 beschrieben, werden auch durch die Einarbeitung der Winkelverteilungen des <sup>ω</sup>−Mesons und der Protonen weitere Ereignisse verworfen.

Nicht allzu große Auswirkungen auf die Anzahl der Ereignisse, hat die Winkelverteilung von <sup>ω</sup>. Abb. 3.5 zeigt, dass mit dem theoretischen Modell und der Akzeptanz nach Hinzufügen dieser Winkelverteilung noch 93,8% der Ereignisse vorhanden sind.

Stärkeren Einfluss hat die Ausrichtung der Protonen auf die gemessenen Ereignisse. Durch die schnellen Protonen, von denen bevorzugt viele durch das Loch fliegen, werden hier etwas mehr Ereignisse verworfen. Nach Implementierung sind noch etwa 80% gegenüber dem Diagramm mit flacher Winkelverteilung und ca. 85% gegenüber dem Diagramm mit der in Kapitel 2.3.6.1 beschriebenen <sup>ω</sup>−Winkelverteilung vorhanden.

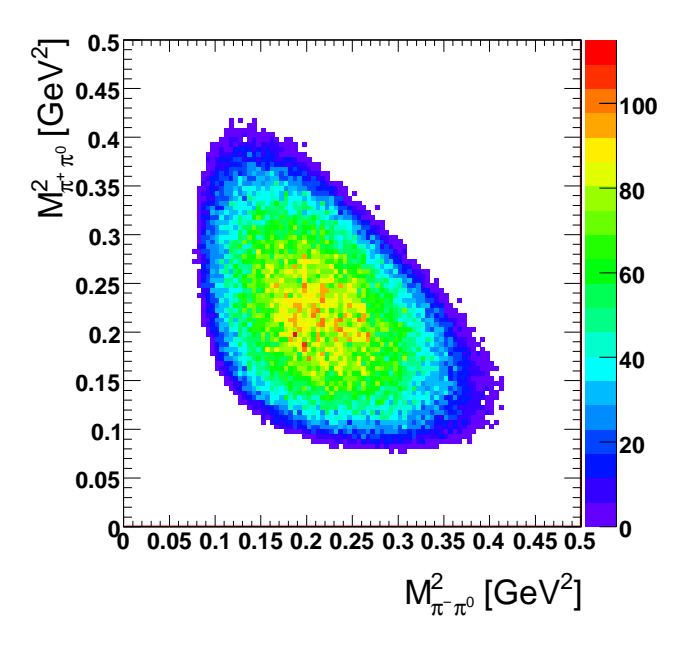

Abbildung 3.4: Dalitzplot für  $M_{\pi^+\pi^0}^2$  (y-Achse) und  $M_{\pi^-\pi^0}^2$  (x-Achse) bei 10 Millionen Ereignissen, Verschmierung und mit HADES-Akzeptanz

|                           | Winkelverteilung |         | Einträge |
|---------------------------|------------------|---------|----------|
| $\omega$ -Zerfalls-Modell | kein $\omega$    | kein pp | 11880    |
|                           | $\omega$         | kein pp | 11152    |
|                           | kein $\omega$    | pp      | 9944     |
|                           | $\omega$         | pp      | 9504     |
| kein Modell               | kein $\omega$    | kein pp | 11670    |
|                           | $\omega$         | kein pp | 10647    |
|                           | kein $\omega$    | pp      | 9853     |
|                           | $\omega$         | pp      | 9004     |

Tabelle 3.1: Vergleich der Einträge der unterschiedlichen Konfigurationen

#### **3.1.6 Auswirkung des Zerfalls-Modells und der Winkelverteilung auf die Akzeptanz**

Um die Auswirkungen des Zerfalls-Modells und der Winkelverteilungen auf die Akzeptanz qualitativ zu diskutieren, muss ein Vergleich aller Einträge der verschiedenen Konfigurationen mit und ohne Modell, <sup>ω</sup>−Winkelverteilung und Proton-Proton-Ausrichtung herangezogen werden. Einen Überblick gibt Tabelle 3.1.

Hierbei wurden alle Reaktionen mit 1 Millionen Ereignissen simuliert. Man erkennt, dass sich stets die Anzahl der Einträge bei etwa 1% befindet, was wie bereits erwähnt auf die Akzeptanz von HADES zurückzuführen ist. Jedoch existieren Abweichungen nach oben und nach unten. Die Proton-Proton-Ausrichtung spielt hierbei die größte Rolle.

Das Hinzufügen der <sup>ω</sup>−Winkelverteilung verwirft etwa 4-9% der Ereignisse, während durch die Proton-Proton-Ausrichtung ca. 14,5-16,5% aussortiert werden.

Weiterhin macht es einen Unterschied, ob das Modell implementiert ist oder nicht. Ist das Modell ausgeschaltet, werden weniger Ereignisse gezählt. Unter Berücksichtigung des Modells von Lutz et al. sind etwa 1-2% mehr Einträge vorhanden.

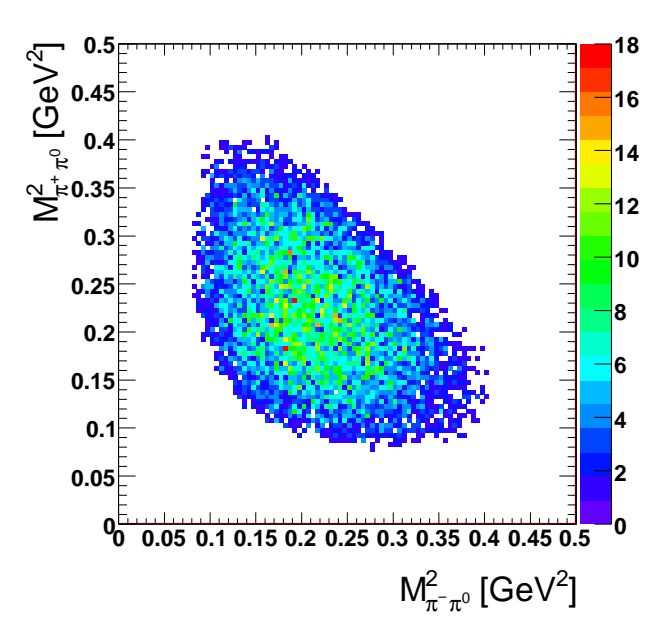

Abbildung 3.5: Dalitzplot für  $M^2_{\pi^+\pi^0}$  (y-Achse) und  $M^2_{\pi^-\pi^0}$  (x-Achse) bei 1 Millionen Ereignissen, Verschmierung, mit Model und HADES Akzeptanz und <sup>ω</sup>−Winkelverteilung

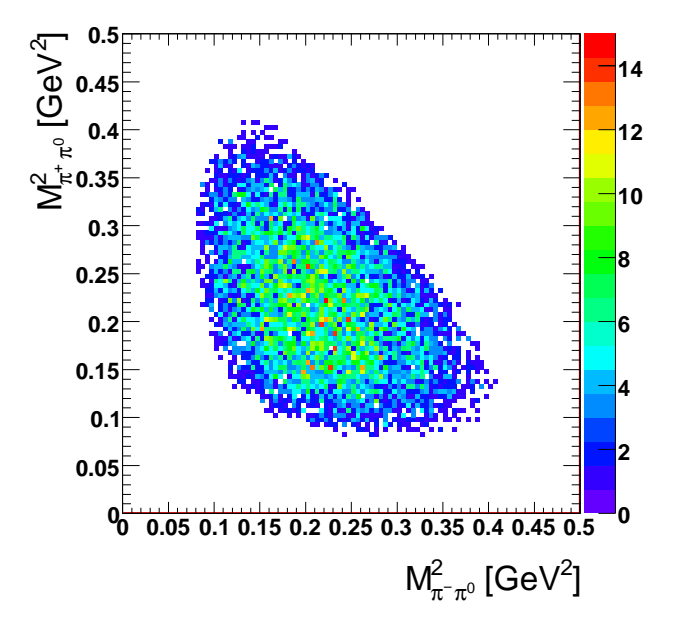

Abbildung 3.6: Dalitzplot für  $M_{\pi^+\pi^0}^2$  (y-Achse) und  $M_{\pi^-\pi^0}^2$  (x-Achse) bei 1 Millionen Ereignissen, Impulsverschmierung, mit <sup>ω</sup>−Zerfalls-Modell + HADES Akzeptanz und <sup>ω</sup>−Winkelverteilung, sowie pp-Ausrichtung.

# **Kapitel 4**

# **Zusammenfassung der Ergebnisse und Ausblick**

Die im Rahmen dieser Bachelor-Arbeit gewonnenen Ergebnisse haben verdeutlicht, dass durch die Implementierung einer von der Phasenraumverteilung abweichenden Funktion für die Proton-Proton-Paar-Ausrichtung ein erheblicher Anteil der ursprünglich simulierten Ereignisse verworfen wird, und zwar um die 15%. Da die hierbei gewählte Funktion jedoch nur eine Annahme war, ist aufgrund der starken Auswirkung dieser Observable eine Bestimmung der genauen Verteilungsfunktion notwendig, um den Wirkungsquerschnitt der Reaktion  $pp \rightarrow pp\omega$  zu bestimmen.

Des Weiteren galt es zu klären, ob die Berücksichtigung des <sup>ω</sup>-Zerfallsmodells von Lutz/Leupold einen Einfluss auf die Ereignisrate haben könnte. Die Simulation zeigte hierbei eine Änderung um 1-2% zugunsten des Zerfallsmodells. Die Auswirkungen auf die Akzeptanz sind also sehr gering und eine Berücksichtigung des Modells ist im Rahmen der Statistik der hier diskutierten pp Strahlzeit bei 3.5 GeV wohlmöglich vernachlässigbar.

Weiterhin ist der Auflösungsfaktor für die Impulsverschmierung frei wählbar und wurde vorläufig abgeschätzt. Um diesen Faktor genauer bestimmen zu können, ist ein Vergleich mit den experimentellen Daten notwendig.

# **Danksagung**

Ich danke Prof. Dr. Stroth für die Möglichkeit im Institut für Kernphysik meine Bachelor-Arbeit zu schreiben und ein Teil dieser Arbeitsgruppe sein zu dürfen.

Ein besonderer Dank gilt Ingo Fröhlich und Khaled Teilab, die durch ihre kompetente Beratung als Betreuer für alle Fragen zur Verfügung standen und stets eine große Hilfe in allen Situationen und Lagen während dieser Zeit meiner Arbeit waren.

Weiterhin möchte ich Christian Sturm, Tetyana Galatyuk und Manuel Lorenz danken, die ebenfalls jederzeit Ansprechpartner für sämtliche offene Verständnisfragen und Probleme waren und die stets zu motivieren wussten.

Des Weiteren geht ein Danke Schön an S. Leupold, der den für diese Arbeit nötigen Quelltext zur Verfügung stellte. Auch Heidi Schuldes möchte ich für die gemeinsame Zusammenarbeit in dem für uns bis dato unbekannten Bereich der Programmierung danken.

Außerdem danke ich allen Arbeitskollegen im Büro, die stets bemüht waren eine positive und angenehme Atmosphäre zu schaffen und mir auch mit Rat und Tat zur Seite standen.

Ich danke Arik Jahn und Andreas Lorenz.

### **Literaturverzeichnis**

- [1] S. Leupold and M. F. M. Lutz, Eur. Phys. J. A **39**, 205 (2009) [arXiv:0807.4686 [hep-ph]].
- [2] K. Teilab, Doktorarbeit (2010), Goethe-Universität Frankfurt
- [3] B. Povh, K. Rith, C. Scholz, F. Zetsche, "Teilchen und Kerne", Springer (2006), ISBN 3-540-36685-7
- [4] G. Agakishiev *et al.* [HADES Collaboration], arXiv:0902.3478 [nucl-ex].
- [5] http://pdg.lbl.gov/index.html
- [6] http://root.cern.ch/drupal/
- [7] I. Fröhlich *et al.*, PoS A **CAT2007**, 076 (2007) [arXiv:0708.2382 [nucl-ex]].
- [8] H. Schuldes, Bachelor-Arbeit (2009), Goethe-Universität Frankfurt, "Simulation der Produktion von Di-Elektronen-Paaren in Pion-induzierten Stößen mit dem HADES-Spektrometer"
- [9] F. Balestra *et al.* [DISTO Collaboration], Phys. Rev. C **63**, 024004 (2001) [arXiv:nuclex/0011009].
- [10] I. Fröhlich *et al.* [HADES Collaboration], Int. J. Mod. Phys. A **24**, 317 (2009) [ar-Xiv:0809.2764 [nucl-ex]].
- [11] P. Salabura, Habilitationsschrift (2003), Wydawnictwo Uniwersytetu Jagiellonskiego, "Vector Mesons in Strongly Interacting Systems" ISBN 83-233-1562-0